# *График и свойства степенной функции*

# **Оглавление**

*Определение степенной функции*

*p = 2n, p = 2n-1, где n-натуральное число*

$$
p = -2n
$$
,  $p = -(2n-1)$ , *zde n-namypanbho e uucno*

*p =m, где m>1, 0<m<1, m-нецелое число*

*p =m, где m<0, m-нецелое число*

# Частные случаи степенной функции

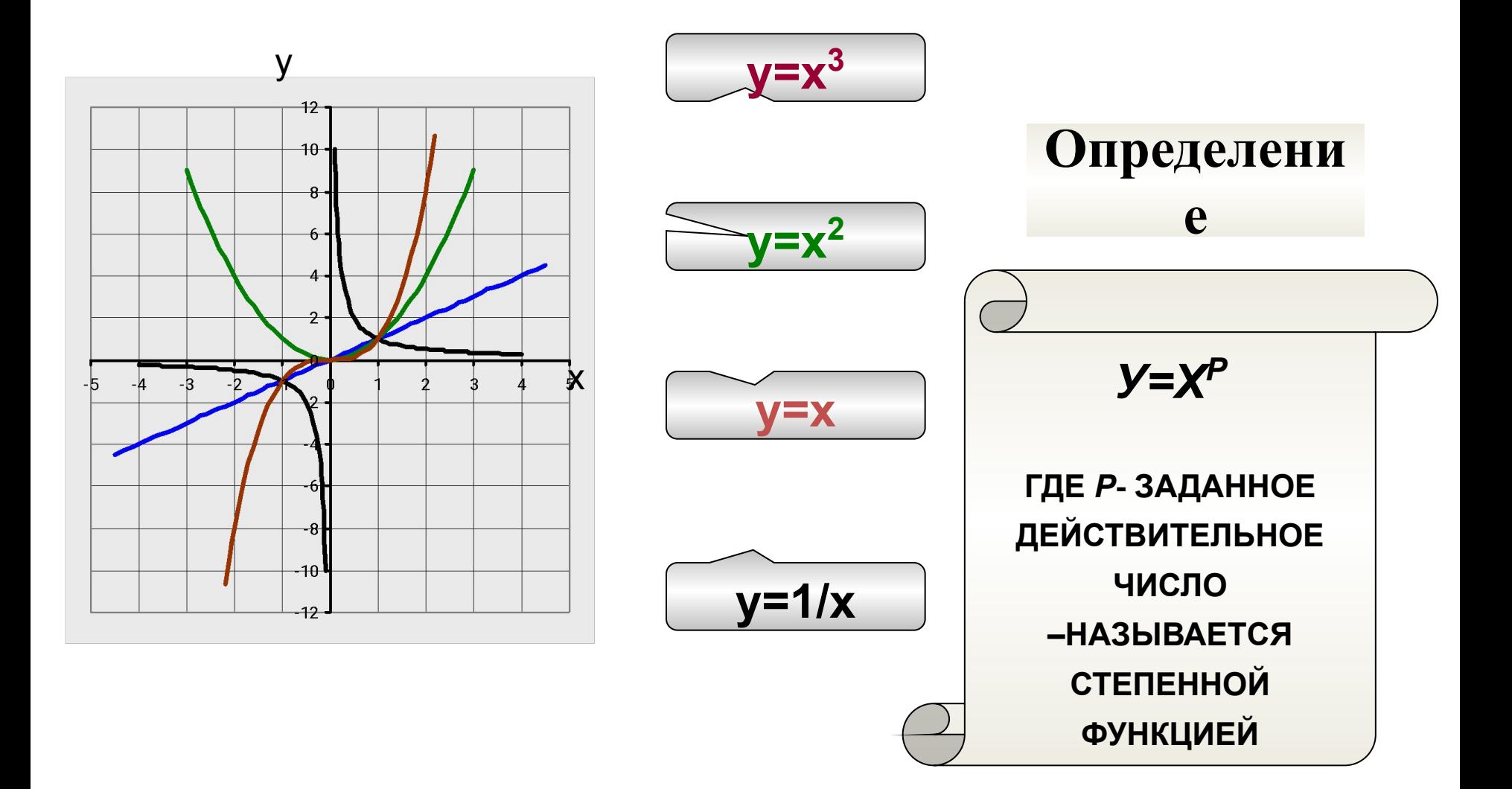

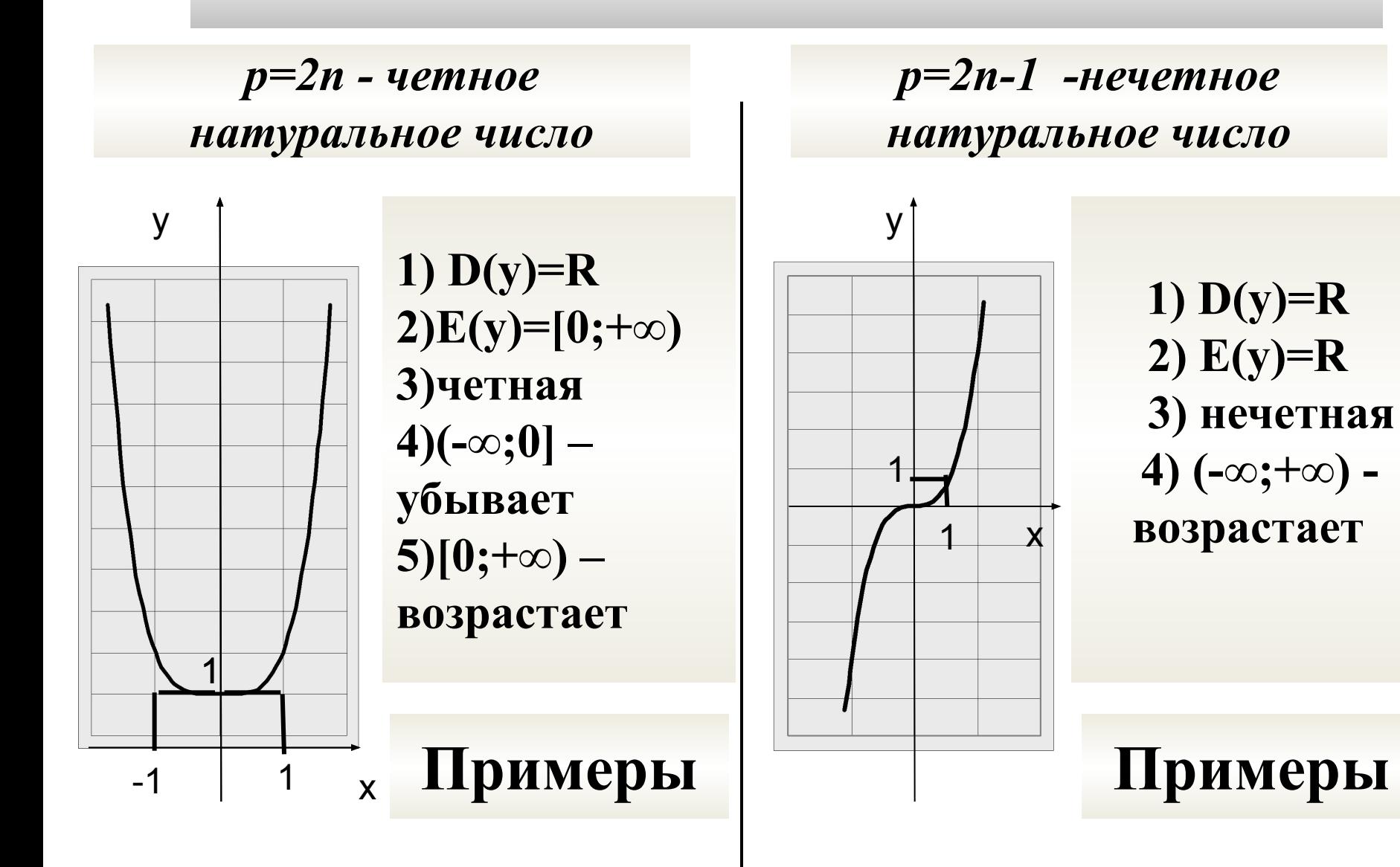

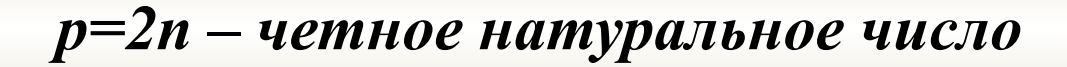

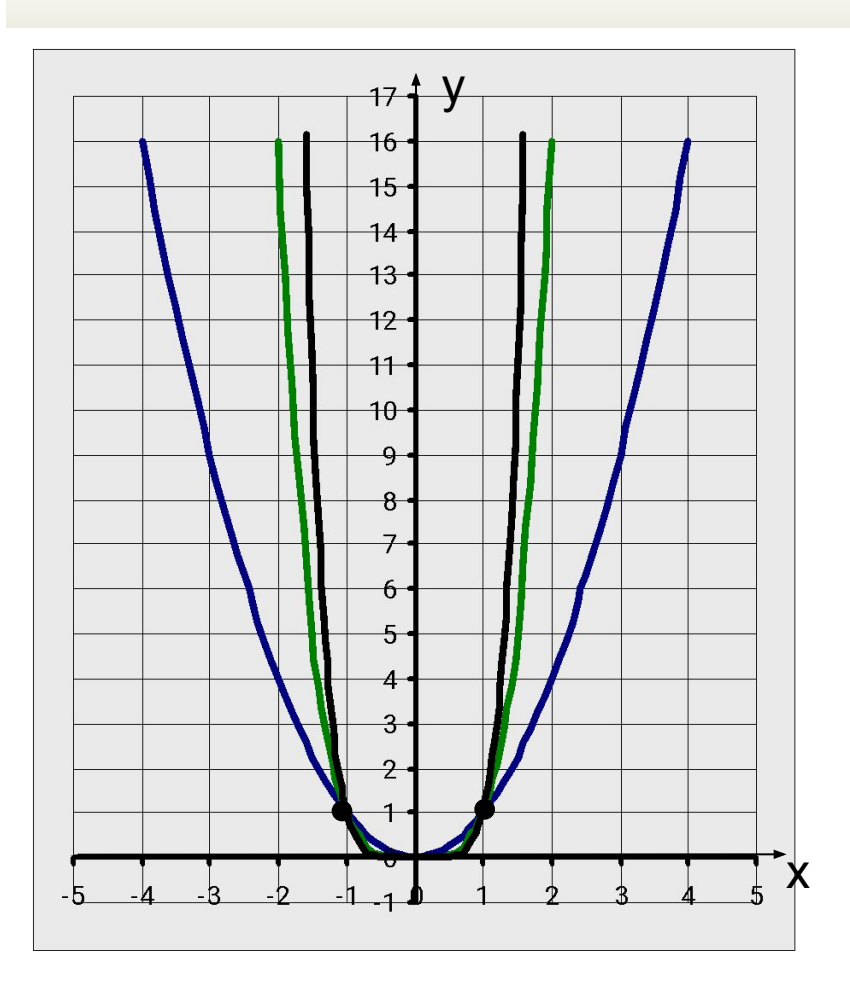

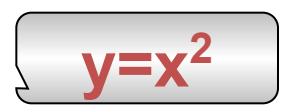

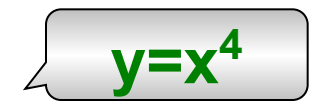

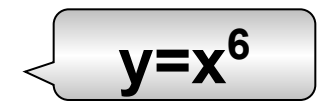

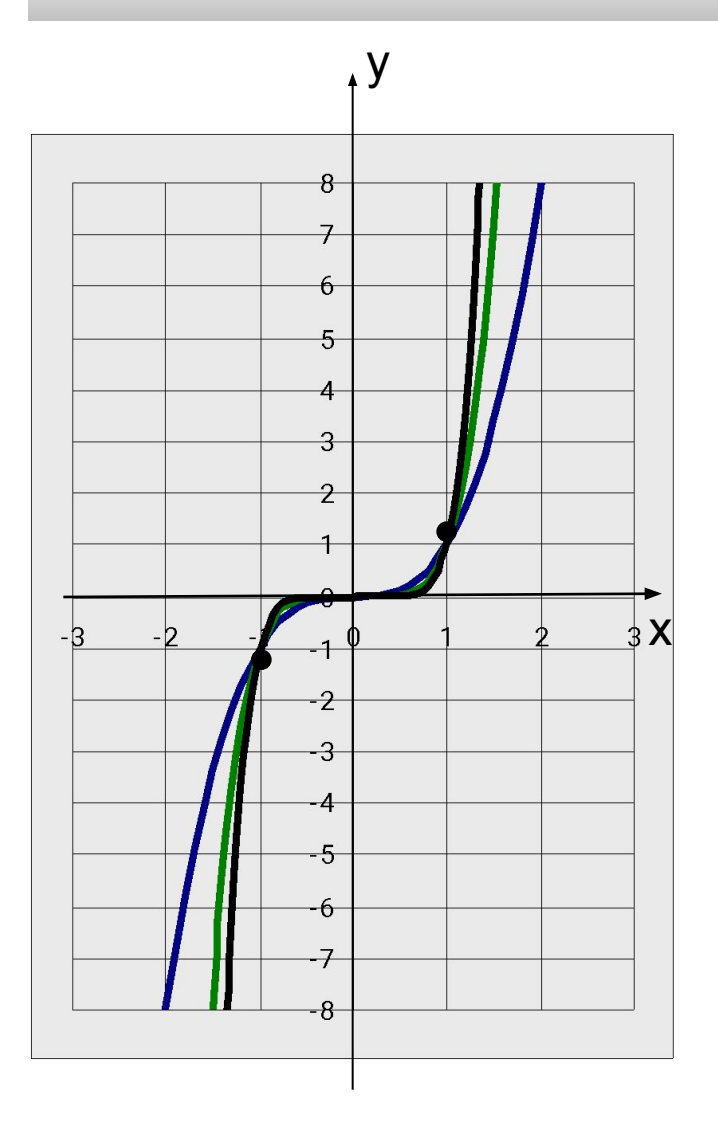

#### *p=2n-1 -нечетное натуральное число*

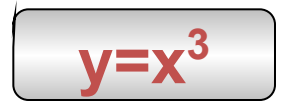

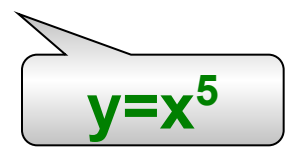

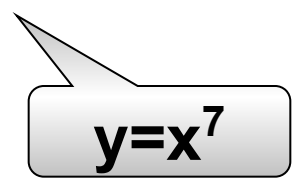

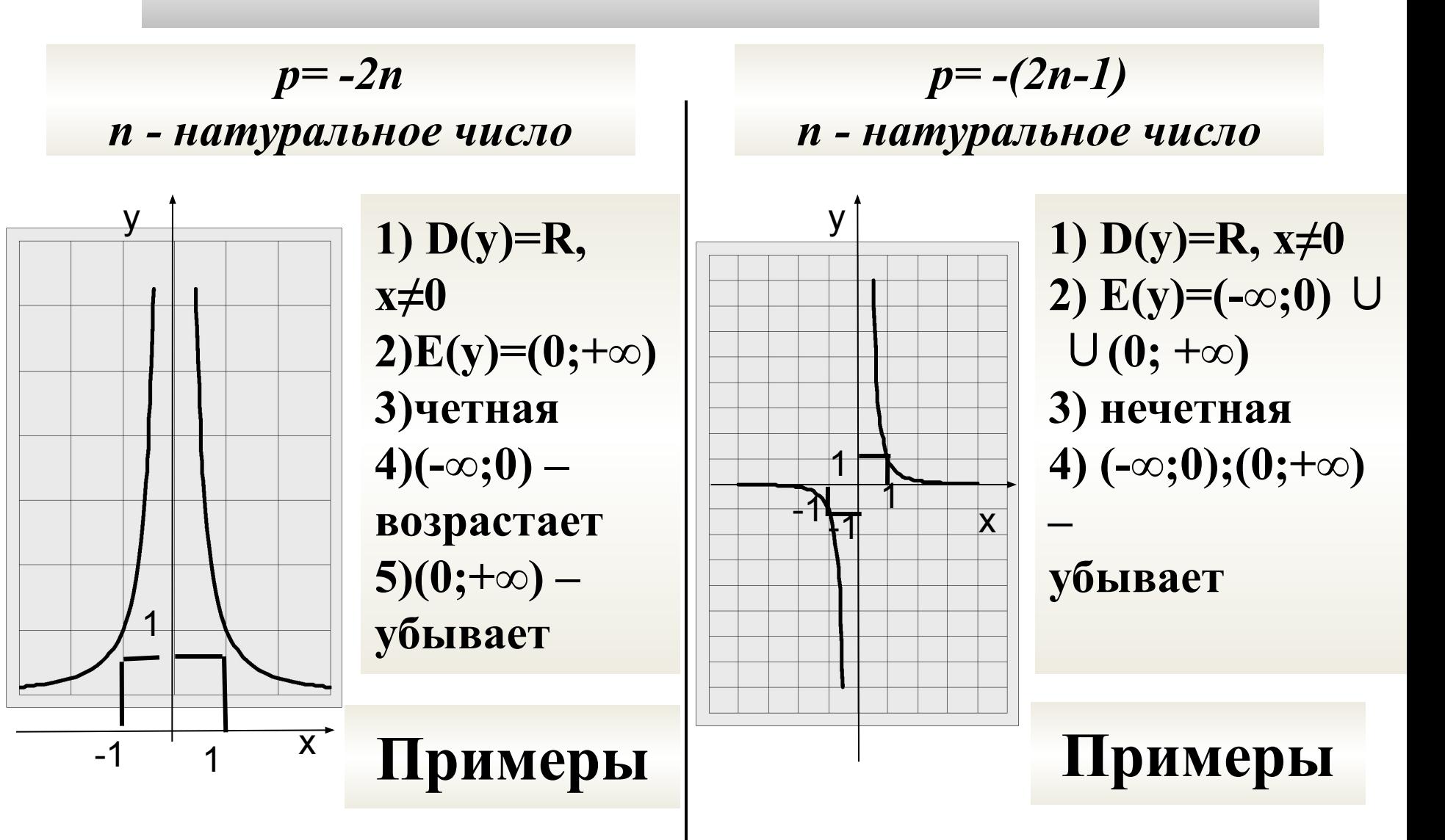

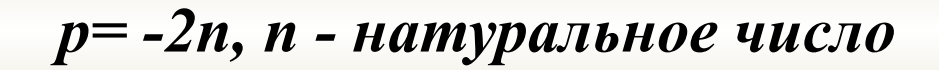

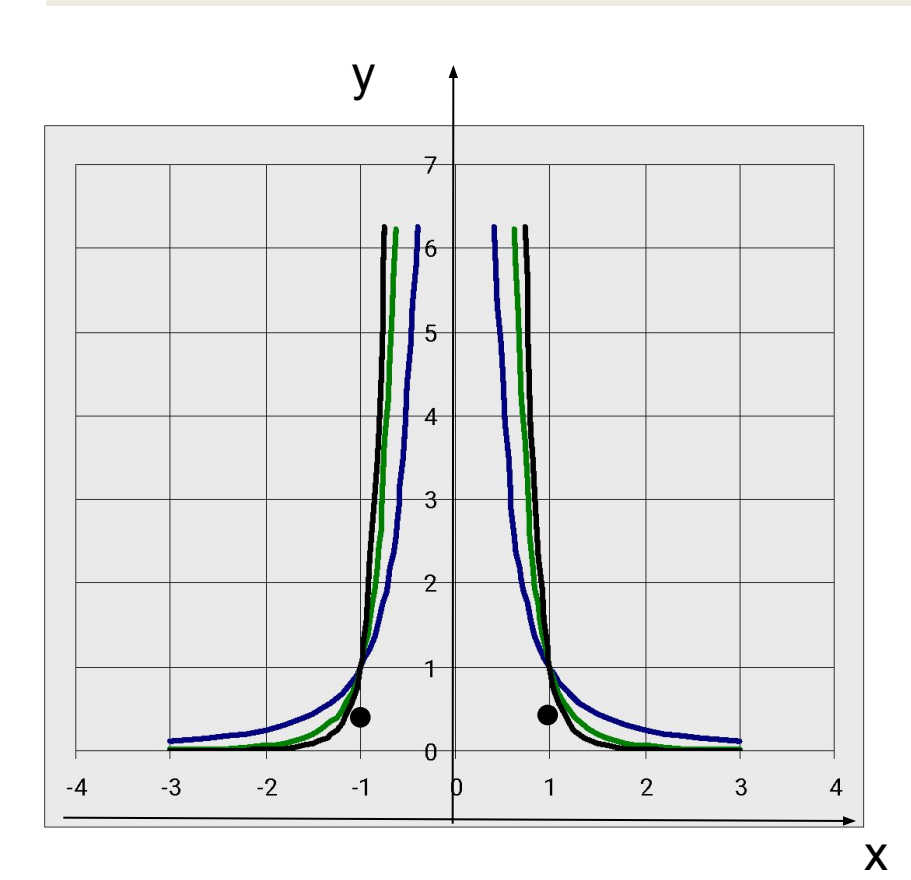

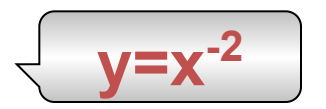

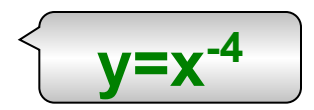

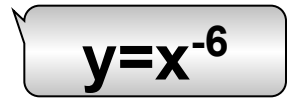

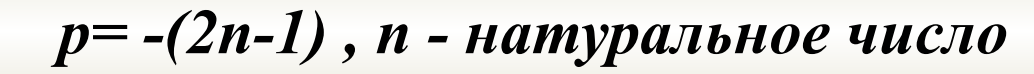

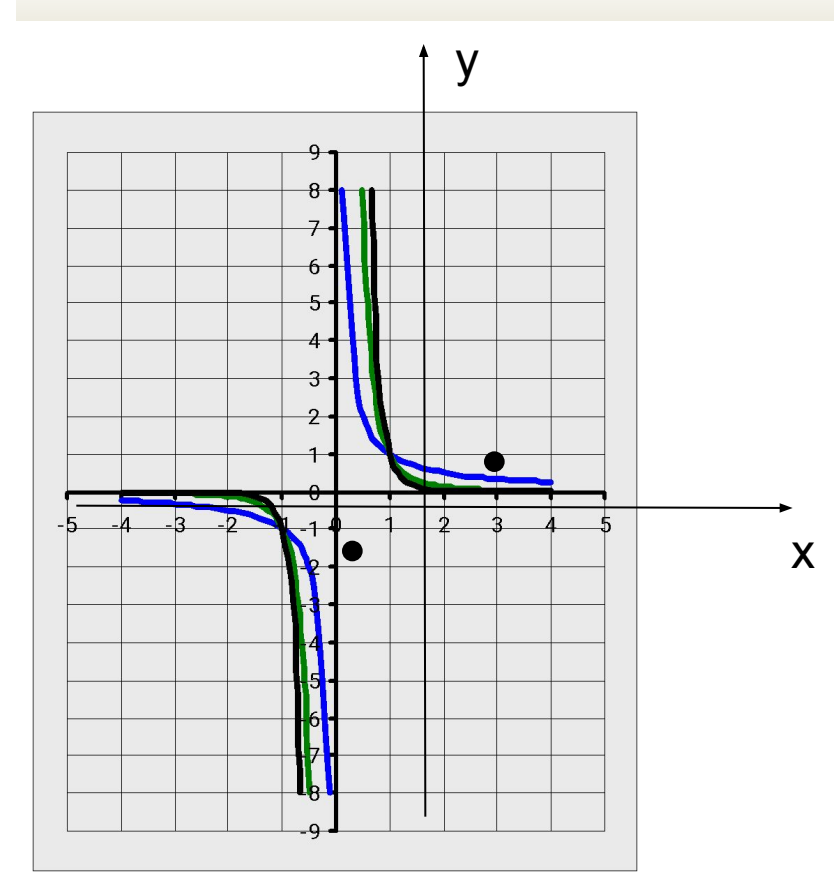

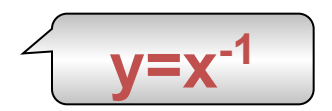

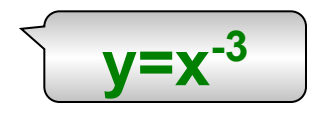

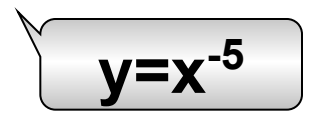

*p= m, m>1, m-нецелое число* 

*p= m , 0<m<1 m - нецелое число*

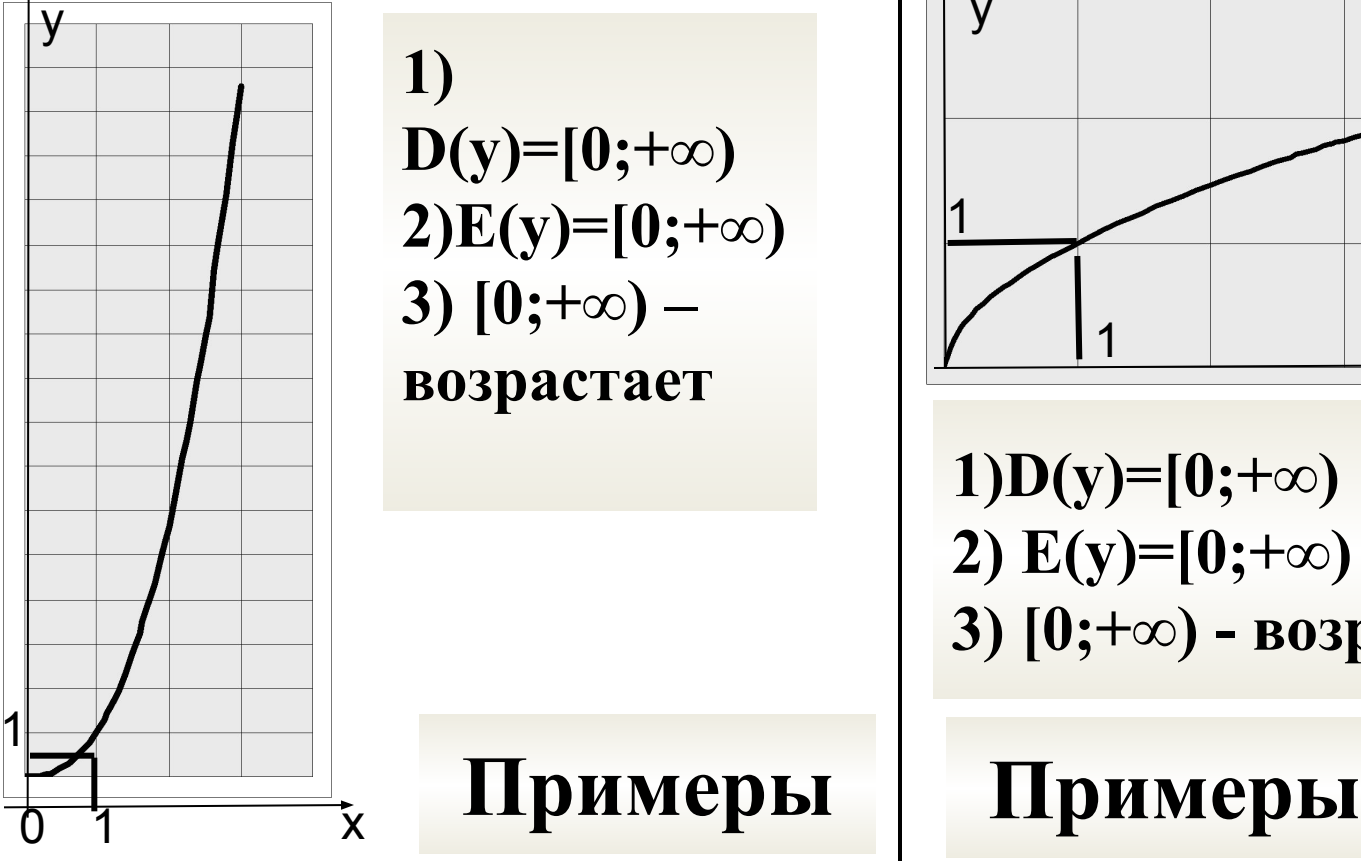

**1) D(y)=[0;+∞) 2)E(y)=[0;+∞) 3)**  $[0;+\infty)$  – **возрастает** 

**1)D(y)=[0;+∞) 2) E(y)=[0;+∞) 3) [0;+∞) - возрастает**

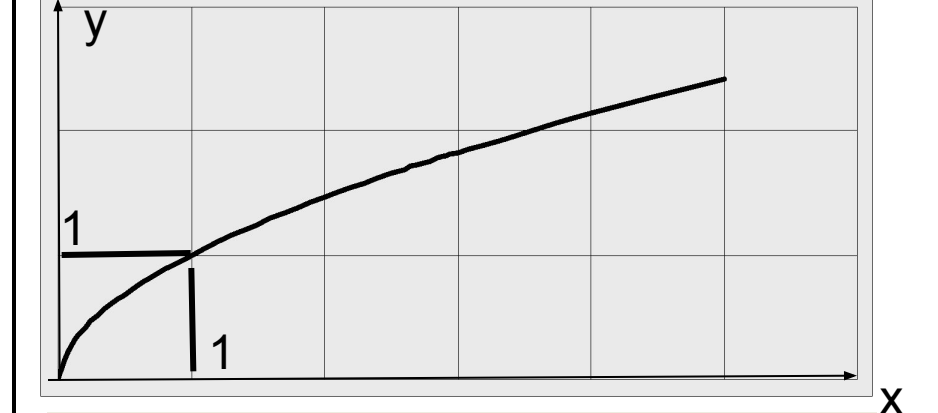

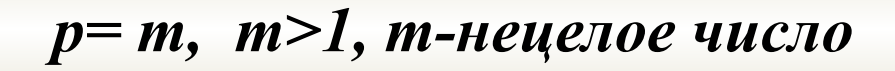

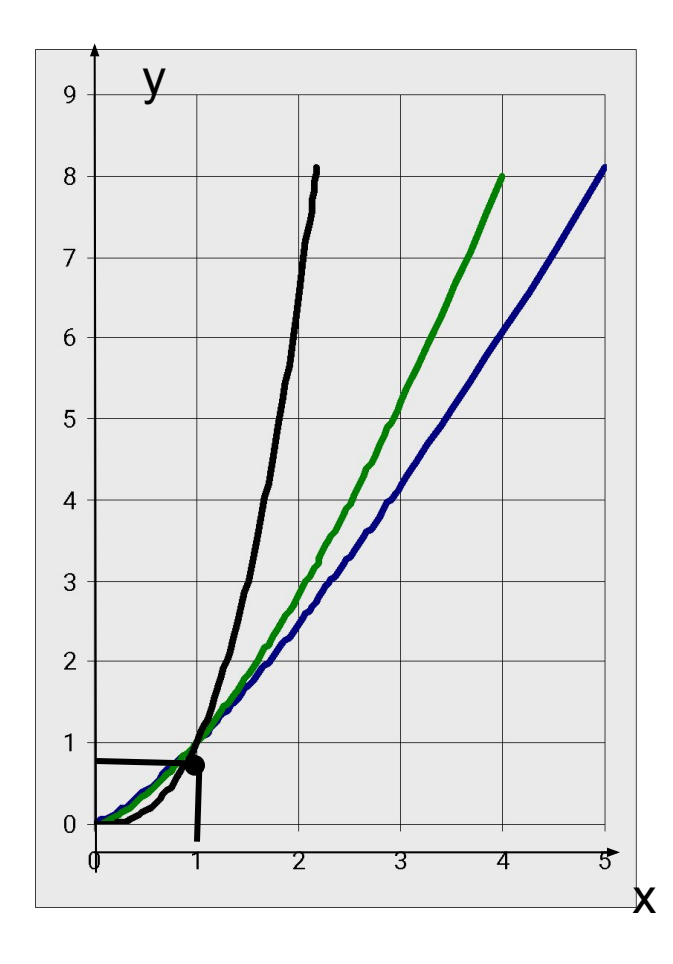

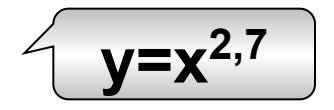

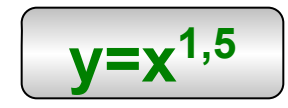

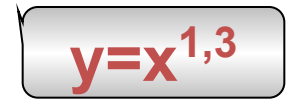

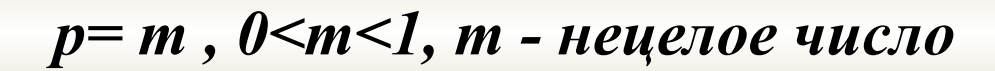

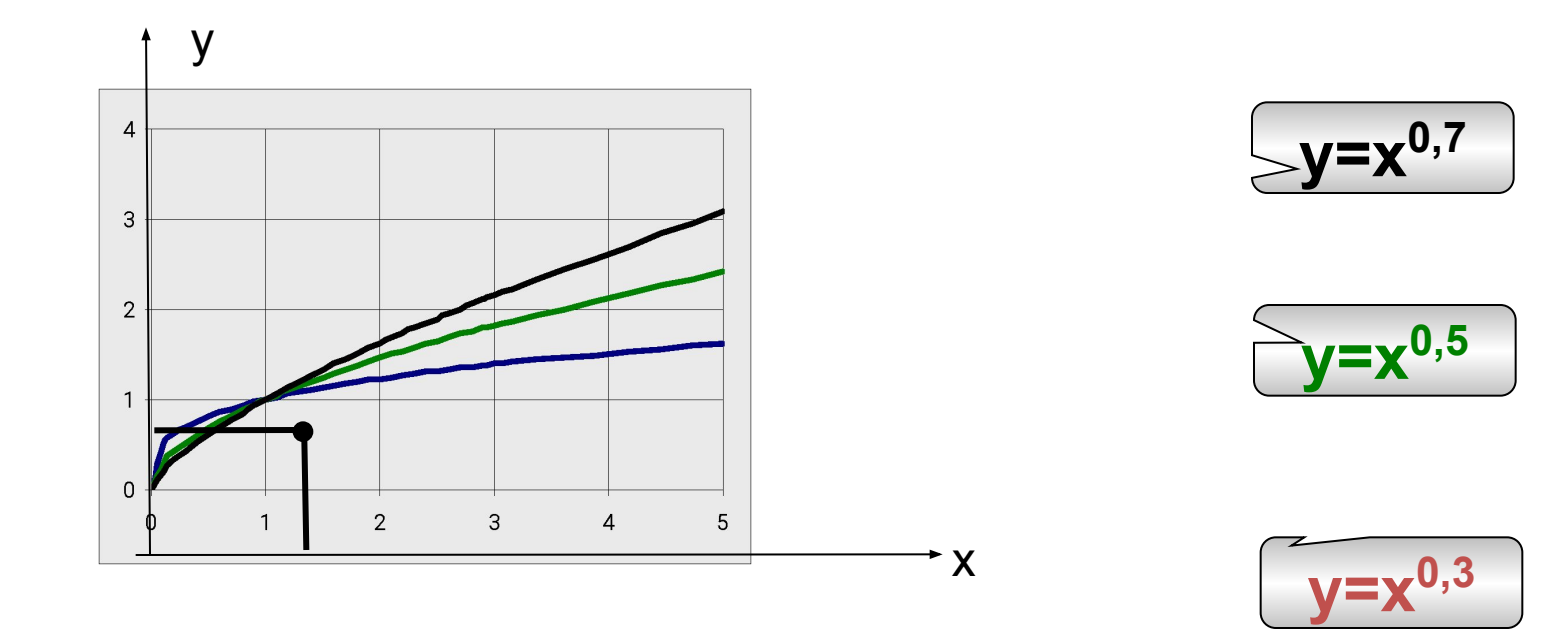

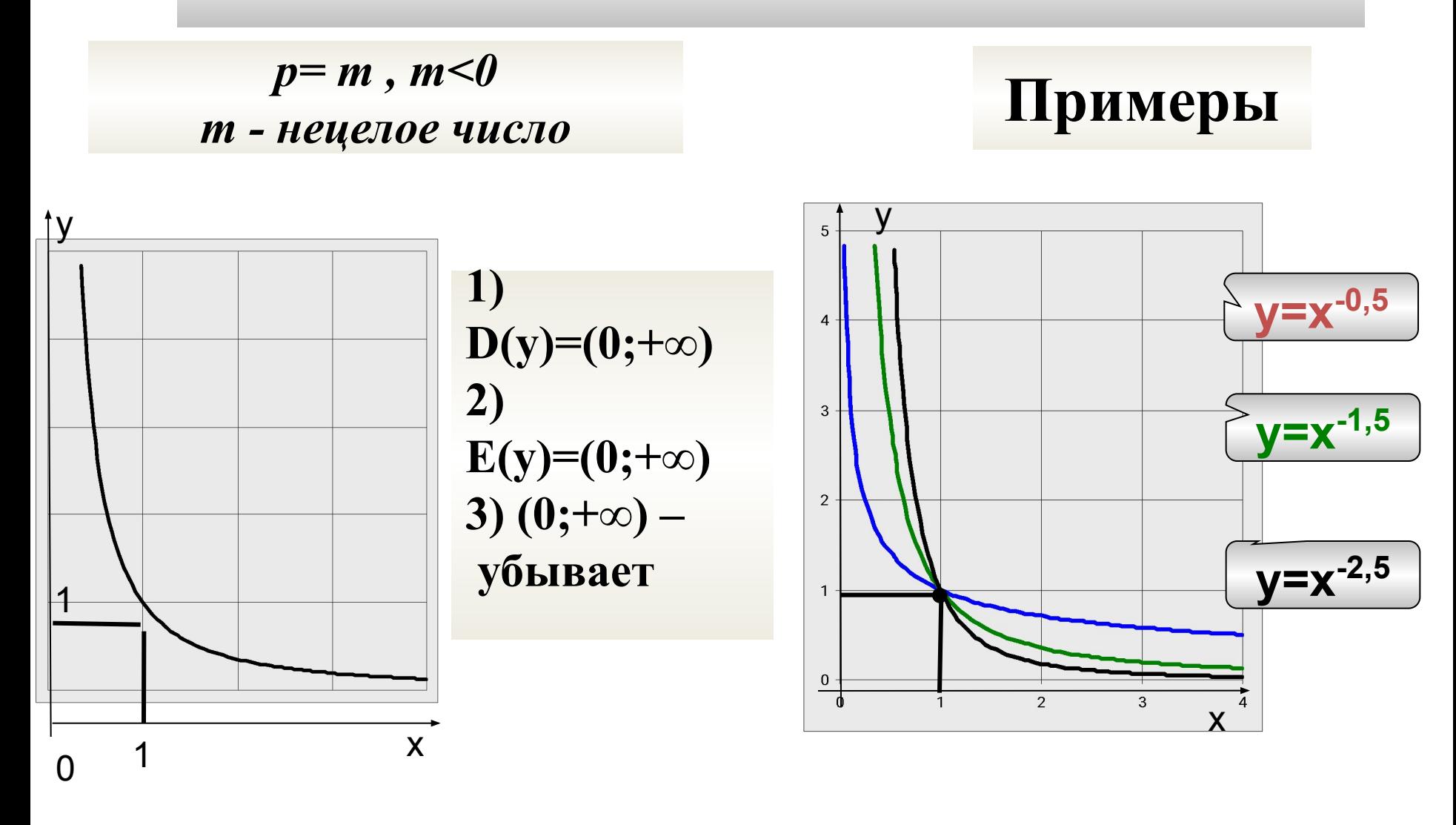